Paper-ID: VGI<sub>-192407</sub>

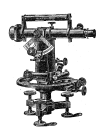

### **Anpassung einer Neumessung an den Stand eines Operates alteren Ursprungs ¨**

Artur Morpurgo<sup>1</sup>

<sup>1</sup> *Hofrat i. R., Graz*

Österreichische Zeitschrift für Vermessungswesen 22 (4), S. 59-74

1924

BibT<sub>F</sub>X:

```
@ARTICLE{Morpurgo_VGI_192407,
Title = {Anpassung einer Neumessung an den Stand eines Operates {\"a}lteren
   Ursprungs},
Author = {Morpurgo, Artur},
Journal = {{\"O}sterreichische Zeitschrift f{\"u}r Vermessungswesen},
Pages = {59--74},
Number = {4},
Year = {1924},
Volume = {22}}
```
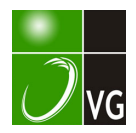

# **USTERREICHISCHE** ZEITSCHRIFT FÜR VERMESSUNGSWESEN

#### ORGAN  $A_{\text{def}}$

#### OSTERREICHISCHEN GEOMETERVEREINES.

Redaktion: Hofrat Prof. Dr. lng. h. c. E. Doležal und Oberstadtbaurat Ing. S. Wellisch.

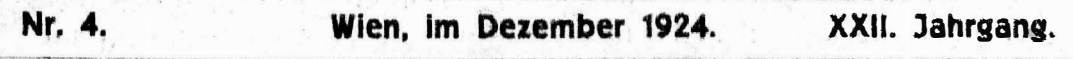

## Anpassung einer Neumessung an den Stand eines Operates älteren Ursprunges.

Von Hofrat i. R. Ing. Artur Morpungo in Graz.

Bei Vermessungen, welche hauptsächlich zum Zwecke der Fortführung eines Operates älteren Ursprunges vorzunehmen sind, wird die Anwendung einer präz sen Aufnahmsmethode nur dann gerechtfertigt erscheinen, wenn bei der Abbildung des Aufnahmsobjektes die bei der Vermessung erzielte Genauigkeit verwertet werden kann.

Mit der bisher üblichen gefühlsmäßigen Angleichung der Vermessungsergebnisse an den mangelhaften Grundplan ist naturgemäß eine Deformation der Figur verbunden. Dieser Vorgang der Praxis ist unwissenschaftlich, unökonomisch und geeignet, jede genaue Aufnahme illusorisch zu machen.

Die zur Lösung dieser Frage in einzelnen Fällen angewendeten praktischen Regeln konnten einer näheren Untersuchung nicht standhalten, da mit einer solchen Einpassung stets die Ähnlichkeit der vermessenen Figur verloren ging oder - wie es bei dem vom Verfasser seinerzeit in Steiermark eingeführten Verfahren der Fall war - weil bei beibehaltener Konformität der Figur die Einwirkung der Verschiedenheit der Seitenlängen und die Vernachlässigung der Drehung des Systems als unerheblich angenommen worden war, wodurch sich ein unrichtiger Maßstab und eine falsche Lage für die abzuhildende Figur gegenüber dem alten Stande ergeben müßte.

Diese praktischen Einpassungsmethoden waren der fast allgemein gepflogenen gefühlsmäßigen Angleichung gegenüber immerhin als ein guter Notbehelf zu werten, müssen jedoch einem einheitlichen, den wissenschaftlichen Grundsätzen voll entsprechendem Verfahren weichen.

Das gestellte Problem läuft auf die Frage hinaus, wie die den Beobachtungsergebnissen entsprechende Figur unter Beibehaltung ihrer Ähnlichkeit umzuformen i.t. damit die beste Anschmiegung an das Grundoperat erzielt wird.

Hieher gehört auch die Aufgabe der Angleichung zweier Dreiecksnetze verschiedener Genauigkeit auf Grund der Koordinaten gemeinsamer Punkte.

**Exaib Hiebel wird für den Fall, daß die Genauigkeit des Grundoperates jener** der Neumessung nicht gleichkommt, eine Abänderung der Ausgangspunkte im mindergenauen Operate berechtigt erscheinen. Justifismente te als issued

**Weiters kommt dieses Problem auch dann in Betracht, wenn in ein Blatt** ohne, oder ohne verläßliche Randeinteilung, auf welchem genügend koordinatenmäßig gegebene Punkte dargestellt sind, ein rechtwinkliges Liniennetz einzuzeichnen ist. Art Com L'America **TELENTE** 

Dieser Frage kommt z. B. bei der Kriegsvermessung, wo jede Aufnahmssektion mit einem Planquadratnetz zu versehen ist, eine größere Bedeutung zu.

Im Systeme I seien die gemeinsamen Punkte a, b, c, .. durch die auf Grund der Neumessung abgeleiteten Koordinaten gegeben, während im zu ergänzenden Operate die korrespondierenden Punkte A, B, C... auf das System II bezogen sind bzw. bezogen werden.

Die Koordinaten der Punkte A, B, C... sollen mit Anwendung der Methode der kleinsten Quadrate derart verbessert werden, daß die ausgeglichenen Werte folgenden Bedingungen entsprechen:

1. Die den verbesserten Koordinaten entsprechende Figur  $A', B', C', \ldots$ muß der Figur  $a, b, c, \ldots$  ähnlich sein und

2. muß die Summe der Quadrate der Abstände AA', BB', CC'... ein Minimum sein.

Es wird also der wahrscheinlichste Wert für die Umformungskonstanten, und zwar für den Drehungswinkel  $\alpha$ , für die Maßstabverzerrung  $k$  und für das Maß der parallelen Verschiebung dy und dx zu ermitteln sein.

Durch den Vergleich des Südwinkels und der Länge einer Seite in einem System mit den zugehörigen Stücken im anderen System können die Näherungswerte für  $\alpha$  und  $k$  abgeleitet werden.

Auf Grund der Ausgleichung sind die Verbesserungen da und dk sowie die Werte für dy und dx zu bestimmen.

Die endgültigen Koordinaten der gemeinsamen Ausgangspunkte für das System II werden sein:

> $y_1$ II = dk (y<sub>1</sub>" + c<sub>1</sub> da) + dy  $x_1H = dk (x_1'' + d_1 d\alpha) + dx$

wobei  $y_1'' x_1''$ ,  $y_2'' x_2'' \ldots$  die vorläufig für das System II transformierten Koordinaten der Punkte a, b, c... sind.

 $c_1, d_1, \ldots$  sind Koeffizienten, welche das Maß der Änderung des Endpunktes einer Seite von der Länge s und dem Südwinkel  $\varphi$  in der y- bzw. x-Richtung angeben, wenn die Seite im Anfangspunkt um  $+1$ " gedreht wird.

 $c_1 = s_1 \cos \varphi_1 \sin 1''$ ,  $d_1 = -s_1 \sin \varphi_1 \sin 1''$ .

Die nach dem Ausgleiche verbleibenden Fehler sind:

 $v_i = y_i' - y_i$ ll =  $y_i' - y_i''$  dk -  $c_i$  da dk - dy  $x_1' - x_1''$  dk -  $d_1$  dx dk - dx  $\nu_{\rm s} =$ 

 $\ddot{a}$  , and a set of the set of the set of the set of the set of the set of the set of the set of the set of the set of the set of the set of the set of the set of the set of the set of the set of the set of the set of

wobei  $y_1$ ',  $x_1$ '... die Koordinaten der Punkte A, B, C... im System II sind.

Mary Robert College

 $\left\langle \cdot \right\rangle$ 

 $\mathcal{N}$ 

ib.

 $i$ 

Dieses sonst mit Einführung von Näherungswerten übliche Verfahren soll hier nicht weiter verfolgt werden, weil dasselbe schon infolge der Notwendigkeit einer zweimaligen Umformung der im System 1 gegebenen Koordinaten und der Errechnung der Verschiebungskoeffizienten c und d zu umständlich erscheint.

Wesentlich einfacher wird das Verfahren, wenn die Verwandlungskonstanten direkt aus den Koordinaten der den beiden Systemen gemeinsamen Punkte abgeleitet werden.

Auf Grund der bekannten Umwandlungsformeln müssen die endgültigen Koordinaten für die Punkte a, b, c... im Systeme II heißen:

> $Y_1 = y_1 k \cos \alpha + x_1 k \sin \alpha + dy$  $X_1 = x_1 k \cos \alpha - y_1 k \sin \alpha + dx$ . . . . . . . . . . . . . . . .  $\begin{array}{cccccccccccccc} \bullet & \bullet & \bullet & \bullet & \bullet & \bullet & \bullet & \bullet & \bullet & \bullet & \bullet & \bullet \end{array}$

 $y_1 x_1 \ldots$  sind die Koordinaten der Punkte a, b, c... im Systeme I, während die Koordinaten der Punkte A, B, C... im Systeme II mit  $y_1$ ',  $x_1$ '... bezeichnet werden sollen.

Die nach der Ausgleichung verbleibenden Fehler sind:

 $v_1 = y_1' - Y_1 = y_1' - y_1 k \cos \alpha - x_1 k \sin \alpha - dy$  $v_2 = x_1' - X_1 = x_1' - x_1 k \cos \alpha + y_1 k \sin \alpha - dx$ 

für k cos  $\alpha = a$ , für k sin  $\alpha = b$  gesetzt, erhalten wir die Fehlergleichungen:

$$
v_1 = y_1' - ay_1 - bx_1 - dy
$$
  

$$
v_2 = x_1' - ax_1 + by_1 - dx
$$

 $v_1^2 = y_1^2 + a^2 y_1^2 + b^2 x_1^2 + dy^2 - 2a y_1 y_1' - 2b y_1' x_1 - 2y_1' dy + 2a b y_1 x_1$  $+ 2a y_1 dy + 2b x_1 dy$ 

 $v_2^2 = x_1'^2 + a^2 x_1^2 + b^2 y_1^2 + dx^2 - 2a x_1 x_1' + 2b y_1 x_1' - 2x_1' dx - 2a b y_1 x_1 +$  $+ 2a x_1 dx - 2b y_1 dx$ 

 $\sqrt{v^2} = \sqrt{y'^2 + x'^2} + a^2/y^2 + x^2$  +  $b^2/y^2 + x^2$  + n d y<sup>2</sup> + n dx<sup>2</sup> - 2g /y y' +  $+ x x'$  + 2b (y x' - y' x) - 2 (y') dy - 2 (x') dx + 2a (y) dy + 2a (x) dx +  $+ 2b [x] dy - 2b [y] dx$ 

Hieraus ergeben sich für die gesuchten Konstanten die Gleichungen:

 $2 a / y^2 + x^2 - 2 y y' + x x' + 2 (y) dy + 2(x) dx = 0$  (1)  $2 b/\gamma^2 + x^2/ + 2[y x' - y' x] + 2[x] dy - 2[y] dx = 0$  $2)$  $2 \pi dy - 2[y'] + 2 a[y] + 2 b[x] = \emptyset$  $\binom{3}{}$  $2 n dx - 2 f x' + 2 a f x' - 2 b f y' = 0$  $\left(4\right)$  $dy = \frac{[y^i] - a[y] - b[x]}{n}$  $\left(5\right)$ 

$$
a_1 \times b_1 \times f \quad \text{and} \quad a_2 \times f \quad \text{and} \quad a_3 \times f \quad \text{and} \quad a_4 \times f \quad \text{and} \quad a_5 \times f \quad \text{and} \quad a_6 \times f \quad \text{and} \quad a_7 \times f \quad \text{and} \quad a_7 \times f \quad \text{and} \quad a_8 \times f \quad \text{and} \quad a_9 \times f \quad \text{and} \quad a_1 \times f \quad \text{and} \quad a_1 \
$$

 $Y_1, X_1, \ldots$  sind die auf Grund der ermittelten Konstanten z und k transformierten Koordinaten y<sub>i</sub> x<sub>1</sub> ... der Punkte a, b, c.... with the state in

Mithin:  $dy = \frac{\sqrt{y'} - \sqrt{Y'}}{n}$ , where  $y = \frac{\sqrt{y'} - \sqrt{Y'}}{n}$  and  $\frac{dy}{dx} = \frac{\sqrt{X'}}{n}$  and  $\frac{dy}{dx} = \frac{\sqrt{X'}}{n}$ Aus 1, 5 und 6 ergibt sich  $\mathbb{R}^n \times \mathbb{R}^n \times \mathbb{R}^n$ 

$$
a = \frac{\tilde{n}(y\tilde{y}^{\prime} + x\tilde{x}^{\prime}) - [y](\tilde{y}^{\prime}) - [x]/x^{\prime}}{\tilde{n}(y\tilde{y} + x\tilde{x}) - [y]/(y^{\prime}) - [x]/x^{\prime}} \tag{9}
$$

bassaille a search  $\frac{1}{2} \pi \left( \frac{y}{y} \right) + \left( \frac{y}{y} \right) \left( \frac{y}{y} \right) + \left( \frac{y}{y} \right) \left( \frac{y}{y} \right)$ <br>  $\frac{1}{3}$  + Hiemit ist die Aufgabe gelost.  $\mathbb{R}^n$  (  $\mathbb{R}^n$  )  $\mathbb{R}^n$  (10)

$$
v_{y_1} = y_1' - a y_1 - b y_1 - d y_2
$$
  
\n
$$
v_{y_2} = v_2' - a y_2 - b x_1 - d y_2 - d y_3
$$
  
\n
$$
v_{y_3} = v_3' - a y_2 - b x_1 - d y_3
$$

 $\lceil \nu_y^* \rceil = \lceil y' \rceil - a \lceil y \rceil - b \lceil x \rceil - n d y$ ,  $\lceil \nu_x \rceil = \lceil x' \rceil - a \lceil x \rceil + b \lceil y \rceil - n d x$ Daraus ergibt sich  $\langle v_y \rangle = \emptyset$  und  $\langle v_x \rangle = \emptyset$ .

Werden die in beiden Systemen gegebenen Koordinaten so reduziert, daß / y/, / y'/, / x/ und / x'/ Null werden, so erhalten wir aus 9) und 10):

$$
k^* \cos \alpha = \frac{\sqrt{y_r y_r' + x_r x_r' / \epsilon}}{\sqrt{y_r y_r + x_r x_r / \epsilon}}
$$
 (1)

$$
k \sin \alpha = \frac{\sum_{r} Y_{r} x_{r} - Y_{r} X_{r}^{2}}{\sum_{r} y_{r} y_{r} + X_{r} X_{r}}
$$
 (12)

Durch diese einfache Reduktion erhalten wir für die gesuchten Größen einfache Ausdrücke, gleichzeitig werden die Produkte kleiner.

· Sind die beiderlei Koordinaten der gemeinsamen Punkte von vornherein auf dasselbe System bezogen, so kann eine weitere Vereinfachung platzgreifen, indem wir setzen:

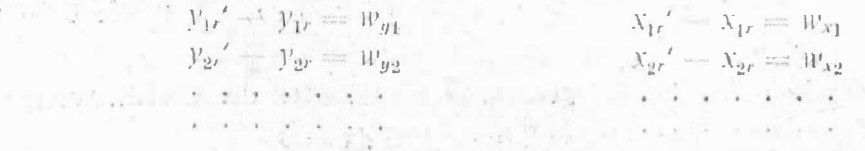

In diesem Falle erhalten wir:

$$
k \cos \alpha = 1 + \frac{\left\{y_e w_{\mathbf{y}} + x_r w_x\right\}}{\left\{y_r y_r + x_r x_r\right\}} \quad \text{und}
$$
\n
$$
k \sin \alpha = \frac{\left\{x_r w_{\mathbf{y}} - y_r w_x\right\}}{\left\{y_r y_r + x_r x_r\right\}}
$$

62

 $6 - 2 - 8$ 

 $\label{eq:3.1} \mathbf{u} = \frac{1}{12} \mathbf{u} \cdot \frac{\mathbf{u}}{12} + \frac{\mathbf{u}}{12} \cdot \frac{\mathbf{u}}{12} + \frac{\mathbf{u}}{12} \cdot \frac{\mathbf{u}}{12} + \frac{\mathbf{u}}{12} \cdot \frac{\mathbf{u}}{12} + \frac{\mathbf{u}}{12} \cdot \frac{\mathbf{u}}{12} + \frac{\mathbf{u}}{12} \cdot \frac{\mathbf{u}}{12} + \frac{\mathbf{u}}{12} \cdot \frac{\mathbf{u}}{12} + \frac{\mathbf{u}}{12} \$ 

Der Vorteil liegt in diesem Falle darin; daß es auf die Genauigkeit der Endresultate ohne Einfluß bleibt, wenn für die Faktorenbildung auf man v. m. x, w, und v, w, bei den y, und x, die Dezimalstellen vernachlässigt werden, da w. und w. verhältnismäßig kleine Zahlen sind.

Um einen weiteren Weg zur Lösung der Aufgabe aufzuzeigen, soll noch ein, vom Verfasser im Zuge seiner Versuche gefundenes Verfahren mit Anwendung des allgemeinen arithmet ischen Mittels erwähnt werden, welches im Hinblicke auf die praktische Übereinstimmung seiner Ergebnisse mit denen nach der strengen Methode, von einigem lateresse erscheint.  $3 - N_{11} + N_{12}$ 

In den durch die gemeinsamen Punkte beider Systeme gebildeten Polygonen a, b, c. ... und A, B, C... werden von allen möglichen Seitenverbindungen ab, ac. 7. bc, bd.,. und AB, AC. .: BC, BD... die Seitenlängen  $s_1, s_2, \ldots$  und  $s_1', s_2', \ldots$  sowie die Südwinkel  $\varphi_1, \varphi_2', \ldots$  und  $\varphi_1', \varphi_2', \ldots$  gerechnet und für jede Seite die Verschwenkung  $\alpha_1 = \varphi_1 + \varphi_1$ . und die Längenver-

Zur Bildung des arithmetischen Mittels zwischen  $\alpha_1, \alpha_2, \ldots$  und  $k_1, k_2, \ldots$ 

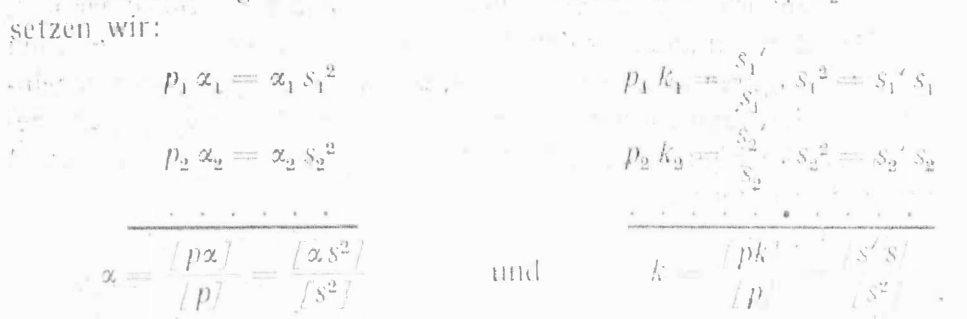

Dieses Verfahren erfordert bei n gemeinsamen Punkten die Berechnung von a (n=1) Südwinkel und Seitenlängen, weshalb es in dieser Form für den praktischen Gebrauch untauglich ist.

"Die Punkte einer Figur abc... seien im System 1 durch die Koordinaten  $y_1 x_1$ ,  $y_2 x_2$ ... gegeben.  $\mathcal{L}_{\rm{max}}$ 

Durch eine Drehung des Achsenkreuzes um a bei gleichzeitiger Maßstabverzerrung so, daß die Gleichung  $\frac{s'}{s} = k$  besteht, erhalten wir im System II für die zugehörigen Punkte A, B, C... die Koordinaten y,' x,', y,' x',...

Wir setzen:

$$
[y'] = k[y] \cos \alpha + k[x] \sin^2 \alpha
$$

und  $\cdots$  is  $\cdots$   $\cdots$ 

 $\sim$ Daraus folgt:

 $\frac{\log n\delta_{\rm c}}{\sqrt{n}}\rightarrow \lambda\equiv \frac{1-\kappa}{\sqrt{n}}\frac{\kappa}{\ln\left(\sqrt{n}\right)^2}\sim \frac{1}{\kappa}$ 

$$
\begin{array}{c}\n\sqrt{y'} \\
\sqrt{x'} \\
\sqrt{x'}\n\end{array}\n\quad\n\begin{array}{c}\n\sqrt{y'} \cos \alpha + [x] \sin \alpha \\
\sqrt{x'} \cos \alpha + [y' \sin \alpha]\n\end{array}
$$

 $\frac{1}{\sqrt{x'}}$   $\frac{y'}{x'}$  =

$$
\frac{\partial y'}{\partial \text{der}} = \frac{y'}{[x']} = \frac{y}{\cos \alpha} + \sin \alpha
$$
\n
$$
\frac{\partial y'}{\partial x'} = \frac{\sin \alpha}{\cos \alpha} + \frac{\sin \alpha}{\cos \alpha} + \frac{\sin \alpha}{\cos \alpha} = \frac{\cos \alpha}{\cos \alpha} + \frac{\sin \alpha}{\cos \alpha} = \frac{\cos \alpha}{\cos \alpha} + \frac{\sin \alpha}{\cos \alpha} = \frac{\cos \alpha}{\cos \alpha} + \frac{\sin \alpha}{\cos \alpha} = \frac{\cos \alpha}{\cos \alpha} + \frac{\sin \alpha}{\cos \alpha} = \frac{\cos \alpha}{\cos \alpha} + \frac{\sin \alpha}{\cos \alpha} = \frac{\cos \alpha}{\cos \alpha} + \frac{\sin \alpha}{\cos \alpha} = \frac{\cos \alpha}{\cos \alpha} + \frac{\sin \alpha}{\cos \alpha} = \frac{\cos \alpha}{\cos \alpha} + \frac{\cos \alpha}{\cos \alpha} = \frac{\cos \alpha}{\cos \alpha} + \frac{\cos \alpha}{\cos \alpha} = \frac{\cos \alpha}{\cos \alpha}
$$

ergibt sich die Gleichung:

$$
\frac{(y')}{(x')} = \frac{\operatorname{tg} \beta + \operatorname{tg} \alpha}{1 - \operatorname{tg} \beta \operatorname{tg} \alpha} = \operatorname{tg} (\beta + \alpha)
$$

Zur Bestimmung von k dient die Gleichung:

 $\frac{[y']}{[y]} = k \left( \cos \alpha + \frac{\sin \alpha}{\lg \beta} \right)$  oder  $k = \frac{[y'] \sin \beta}{[y] \sin (\alpha + \beta)} = \frac{[x'] \cos \beta}{[x] \cos (\alpha + \beta)}$ 

Verbindet man den Koordinaten (y) und  $\langle x \rangle$  bzw.  $\langle y' \rangle$  und  $\langle x' \rangle$  mit dem Nullpunkt, so erhält man eine gerade mit dem Südwinkel  $\beta$  bzw. ( $\alpha + \beta$ ) und von der Länge s bzw. s'.

Mechanisch gedeutet, kann diese Gerade als die Resultierende aller in O angreifenden Kräfte Oa, Ob, Oc... bzw. OA, OB, OC... angesehen werden.

$$
s = \frac{y}{\sin \beta} = \frac{y}{\cos \beta} \text{ und } s' = \frac{y'}{\sin (\alpha + \beta)} = \frac{y'}{\cos (\alpha + \beta)}
$$

$$
\alpha = (\alpha + \beta) - \beta \text{ und } k = \frac{s'}{s}
$$

Wenn die Figuren in beiden Systemen konform sind, so können diese Beziehungen zur Ableitung der Umwandlungskonstanten und allgemein als gute Kontrolle für die Richtigkeit der Transformation herangezogen werden.

Um diese Beziehungen auch für den durch die gestellte Aufgabe gegebenen Fall, daß die beiden Figuren nicht ähnlich sind, zur Ermittlung der wahrscheinlichsten Werte für die Transformationskonstanten dienstbar zu machen, beziehen wir zunächst die Figur abc... bzw. ABC... auf den Punkt a bzw. A als Nullpunkt und erhalten:

a 
$$
y_1 - y_1
$$
  $x_1 - x_1$   
\nb  $y_2 - y_1$   $x_2 - x_1$   
\nc  $y_3 - y_1$   $x_3 - x_1$   
\nd  $y_1' - y_1'$   $x_1' - x_1'$   
\ne  $y_3' - y_1'$   $x_2' - x_1'$   
\nc  $y_3' - y_1'$   $x_3' - x_1'$   
\n $\begin{array}{ccc}\n y_1' & y_1' & y_1' & y_1' \\
 y_2' & y_1' & y_2' & y_1' \\
 & & & \end{array}$ 

Für die Resultierende der in a bzw. A angreifenden Kräfte ab. ac. ad... bzw.  $AB$ ,  $AC$ ,  $AD$ , ... ergibt sich die Richtung und Größe:

$$
\operatorname{tg} \varphi_1 = \frac{y}{y} - n y_1
$$
\n
$$
\operatorname{tg} \varphi_1' = \frac{y}{y} - n y_1'
$$
\n
$$
\operatorname{tg} \varphi_1' = \frac{y}{y} - n y_1'
$$
\n
$$
\operatorname{sg} \varphi_1 = \frac{y}{y} - n y_1'
$$
\n
$$
\operatorname{sg} \varphi_1 = \frac{y}{y} - n y_1' = \frac{y}{y} - n y_1' - n y_1' - n y_1'
$$
\n
$$
\operatorname{sg} \varphi_1 = \operatorname{sg} \varphi_1' - \varphi_1 \quad \text{und} \quad k_1 = \frac{s_1'}{s}
$$

In weiterer Folge werden sämtliche Punkte des Systems auf den Punkt b, sodann c, d... bzw. B, C, D... bezogen, wodurch wir in jedem System n-Resultierende erhalten, welche sich im Schwerpunkte O der Figur abc... bzw. ABC... schneiden und durch O halbiert werden.

Zur Vereinfachung des Rechnungsvorganges werden alle Koordinaten so reduziert, daß [y], [x], [y'] und [x'] Null werden, wodurch sich für die Resultierende Oa bzw. OA die Beziehungen ergeben:

$$
\operatorname{tg} \varphi_1 = \frac{y_{1r}}{x_{1r}} \qquad \qquad \operatorname{tg} \varphi_1' = \frac{y_{1r'}}{x_{1r'}}
$$

64

$$
\varphi_1' - \varphi_1 = \alpha_1 \qquad s_1 = -\frac{n y_1}{\sin \varphi_1} \qquad s_1' = -\frac{n y_1'}{\sin \varphi_1'}
$$

$$
k_1 = \frac{s_1'}{s_1} = \frac{y_1' \sin \varphi_1}{y_1 \sin \varphi_1'}
$$

O ist der Ursprung und zugleich Schwerpunkt der Figur,  $y_1, x_2, \ldots$ bzw.  $y_{1r}x_{1r}$ ... sind die auf den Schwerpunkt der Figur reduzierten Koordinaten der Punkte a, b, c... bzw. A, B, C..., z, ist der Winkel, den die Resultierenden Oa und OA einschließen.

Für die Resultierenden  $Ob$ ,  $Oc$ ... bzw.  $OB$ ,  $OC$ ... crhalten wir in analoger Weise:

$$
\text{tg } \varphi_2 = \frac{y_{2r}}{x_{2r}}, \quad \text{tg } \varphi_2' = \frac{y_{2r'}}{x_{2r'}}, \quad \varphi_2' - \varphi_2 = \alpha_2, \quad k_2 = \frac{s_2^{k_2}}{s_2}.
$$

Wir erhalten auf diese Art n-Werte für  $\alpha$  und k. Den ausgeglichenen Wert für  $\alpha$  und k aus  $\alpha_1, \alpha_2, \ldots, \alpha_n$  bzw.  $k_1, k_2, \ldots, k_n$  ermitteln wir, indem wir zwischen diesen Einzelwerten das allgemeine arithmetische Mittel bilden:

$$
p_1 \alpha_1 = \alpha_1 s_1^2
$$
  
\n
$$
p_2 \alpha_2 = \alpha_2 s_2^2
$$
  
\n
$$
\alpha = \frac{\left(p \alpha\right)}{\left(p\right)} = \frac{\left(\alpha s^2\right)}{\left(s^2\right)}
$$
  
\n
$$
p_1 k_1 = k_1 s_1^2
$$
  
\n
$$
p_2 k_2 = k_2 s_2^2
$$
  
\n
$$
k = \frac{\left(p k\right)}{\left(p\right)} = \frac{\left(k s^2\right)}{\left(s^2\right)}
$$

Für die Gewichte p genügt es, s auf zwei Dezimalstellen der Kilometer anzunehmen, wodurch die Frage, ob für p yy + xx, y'y' + x'x' oder yy' + xx' oder ss' einzuführen ist, aus praktischen Gründen entfällt.

Im nachfolgenden soll der Zusammenhang zwischen diesem Verfahren und der Methode der kleinsten Quadrate nachgewiesen werden.

Zu diesem Behufe werden die beiden Systeme so in Verbindung gebracht, daß deren Achsenkreuze sich decken, wodurch sich ein System ergibt:

Die Punkte werden folgende Koordinaten aufweisen:

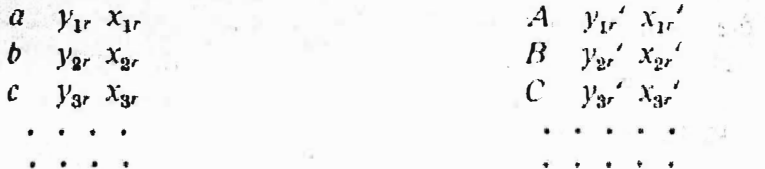

Die Seite  $Oa = s_1$  wird mit der Seite  $OA = s_1$ ' den Winkel  $\alpha_1$  einschließen, die Seiten werden einander gegenüber eine Längenverzerrung  $k_1 = \frac{s_1'}{s_1}$  aufweisen, wie schon früher erwähnt.

 $\land$   $\land$  Wir beziehen nun die Punkte a und A auf die Seite Oa, d. h. wir drehen die Achsen um den Winkel  $\varphi$ , und erhalten für a:

$$
y_a'' = y_1 \cos \varphi_1 + x_1 \sin \varphi_1 = s_1
$$
  

$$
x_a'' = x_1 \cos \varphi_1 - y_1 \sin \varphi_1 = \emptyset
$$

für Asmold als nebrew esquagres described als an iscrete and agreement  $y_A^{\prime\prime} = y_A^{\prime\prime}$ ,  $\frac{y_1}{s_1} + x_1^{\prime} \frac{x_1}{s_1}$  , where the contraction

ma toured this

$$
x_{A}'' = x_1' \cdot \frac{y_1}{s_1} - y_1' \frac{x_1}{s_1}
$$

 $5 - 1$ 

the lines a

 $\frac{1}{2}$  . The company of  $\alpha$   $\beta$ 

 $k_1 \cos \alpha_1 = a_1$  und  $k_1 \sin \alpha_1 = b_1$  gesetzt, folgt:

$$
y_{A}'' = s_1 a_1 + 0 \quad \text{oder} \quad y_1' \frac{y_1}{s_1} + x_1' \frac{x_1}{s_1} = s_1 a_1
$$
\n
$$
x_{A}'' = 0 - s_1 b_1 \qquad x_1' \frac{y_1}{s_1} - y_1' \frac{x_1}{s_1} = -s_1 b_1
$$
\n
$$
a_1 = \frac{y_1 y_1' + x_1 x_1'}{s_1^2}, \qquad b_1 = \frac{y_1' x_1 - x_1' y_1}{s_1^2}
$$

für die übrigen Punkte in analoger Weise:

$$
a_2 = \frac{y_2 y_2' + x_2 x_2'}{s_2^2}, \qquad b_2 = \frac{y_2' x_2 - x_2' y_2}{s_2^2}
$$

 $p_1 a_1 = a_1 s_1^2 = y_1 y_1' + x_1 x_1'$  $p_2 a_2 = a_2 s_2^2 = y_2 y_2' + x_2 x_2'$ **I CONTRACTOR OF BOOKER 285 COLO** 

$$
\frac{[p \, a]}{[p]} = a = \frac{[y y' + xx']}{[s^2]}
$$

$$
\frac{[p \, b]}{[p]} = b = \frac{[y'x - x'y]}{[s^2]}
$$

Biemit ist die Übereinstimmung zwischen beiden Verfahren hergestellt, wenn wir als unerheblich annehmen, daß wir in einem Falle die Mittelbildung für k und  $\alpha$  mit dem Gewichte  $p = s^2$ , im letzteren Falle jedoch die Einzelwerte für a und b mit dem Gewichte s<sup>2</sup> mitteln.

Es ist nicht empfehlenswert, nach Ermittlung der Konstanten  $\alpha$  und  $k$ die reduzierten Koordinaten umzuformen, da diese nach erfolgter Umformung nochmals reduziert werden müßten, es erscheint vorteilhafter, die ursprünglich im System I gegebenen Koordinaten umzuformen und die so erhaltenen Werte

Y' und X' um  $dy = \frac{\{y\} - \{Y'\}}{n}$  bzw.  $dx = \frac{\{X'\} - \{X'\}}{n}$  zu verbessern.

In den am Schlusse folgenden Beispielen ist der Rechnungsvorgang für die verschiedenen Fälle veranschaulicht.

Zur besseren Übersicht wurde allen Beispielen die gleiche Punktlage zugrunde gelegt.

Was den speziellen Fall der Einpassung der Neuaufnahme eines größeren Grundkomplexes in eine Katastralmappe älteren Ursprunges betrifft, muß noch folgendes bemerkt werden:

In die Vermessung sind womöglich viele Ausgangspunkte einzubeziehen, deren relativ richtige Lage vor Beginn der Vermessung nach dem Grundplane zu überprüfen ist. Das ganze Aufnahmsgebiet ist mit einem Polygonzuge einzuschließen, bei größeren Arbeiten werden noch Zwischenzüge einzuschalten sein. Die ausgewählten festen Punkte sind so mit dem Polygonnetze in Verbindung zu bringen, daß deren Koordinaten auf eine einfache Art abgeleitet werden können.

Es ist zweckmäßig, die Aufnahme auf einen Gebietsstreifen des unverändert gebliebenen Teiles auszudehnen.

Der Papiereingang ist zur Vermeidung jeder Mehrarbeit, weder bei der Polygonzugsberechnung, noch bei der Auftragung zu berücksichtigen, da die Konstante k dem Einflusse desselben Rechnung trägt.

Nach Berechnung der Koordinaten sämtlicher Polygon- und Ausgangspunkte unter Annahme eines beliebigen Achsensystems werden die Koordinaten der auf der Mappe gegebenen Anschlußpunkte auf graphischem Wege ermittelt, wobei die Einzeichnung eines Achsenkreuzes nach freiem Ermessen erfolgen kann. Zur Erleichterung der graphischen Arbeiten wird es sich jedoch empfehlen, den Nullpunkt ungefähr in der Mitte des Aufnahmsgebietes anzunehmen.

Die Sektionsränder sollen — insbesonders bei Mappen älteren Ursprunges für die Koordinatenbeziehung ganz außer acht gelassen werden.

Die rechnerisch und graphisch ermittelten Werte hinsichtlich der den beiden Systemen gemeinsamen Punkte werden sodann nach Beispiel 1 behandelt.

Erweisen sich nach Ableitung der endgültigen Koordinaten die verbleibenden Fehler v für einzelne Punkte als zu groß, so sind die betreffenden Punkte von der Ausgleichung auszuscheiden und das Verfahren ist zu wiederholen.

Die restlichen im Systeme 1 gegebenen Punkte, einschließlich der als nicht identisch befundenen Ausgangspunkte werden nun auf Grund der Umformungskonstanten auf das System II bezogen, worauf die Auftragung sämtlicher Punkte auf Grund des im Blatte bereits eingezeichneten Achsenkreuzes erfolgen kann. Auf Grund des Polygonnetzes ist nun das Detail aufzutragen.

Schließlich ist noch der Anschluß mit dem unverändert gebliebenen Teile herzustellen.

Handelt es sich um die Angleichung einer Neutriangulierung an ein älteres Dreiecksnetz, so werden zunächst die auch im alten Netze gegebenen Ausgangspunkte mit den Hauptnetzpunkten auf Grund der Winkelbeobachtungen zusammenhängend ausgeglichen, sodann die Einpassung wie im Beispiele 1 oder 3 vorgenommen und mit den umgeformten Koordinaten die Berechnung des trigonometrischen Netzes zu Ende geführt.

Im Beispiele 2 wird als Aufgabe die Einzeichnung eines Liniennetzes auf Grund der auf dem Blatte dargestellten und koordinatenmäßig gegebenen Punkte angenommen. Es wird genügen, die Eckpunkte eines das Blatt einschließenden Rechteckes zu rechnen, worauf die Einteilung z. B. von 100 zu 100 m längs der Rechteckseiten mit einem Abstande von 100 k vorzunehmen ist.

Beispiel 3 behandelt den möglichen Fall der Notwendigkeit der Übertragung einiger Punkte aus einem älteren Netze in ein solches jüngeren Ursprunges, wobei von der Annahme ausgegangen wird, daß die Winkelbeobachtungen hinsichtlich der zu übertragenden Punkte nicht vorliegen oder nicht berücksichtigt werden sollen.

Hier, sowie bei Beispiel 2 entfällt natürlich jede Abänderung der Ausgangspunkte.

Im Beispiele 4 wird schließlich eine Einpassung mit Anwendung des allgemeinen arithmetischen Mittels ersichtlich gemacht.

# Beispiel 1.

Einpassung einer Neuvermessung an einen Plan älteren Ursprunges.

| Pkt.  |           | Durch Rechnung |        |             |     | Graphisch     |     |                       | Reduzierte Koordinaten |            |                          |            |     |                |  |         |  |  |
|-------|-----------|----------------|--------|-------------|-----|---------------|-----|-----------------------|------------------------|------------|--------------------------|------------|-----|----------------|--|---------|--|--|
|       | ermittelt |                |        |             |     |               |     |                       |                        |            |                          |            |     |                |  |         |  |  |
|       |           | v              |        | $\mathbf x$ |     | $\mathbf{y}'$ |     | x                     |                        | $y_r$      |                          | $x_r$      |     | $y_r$          |  | $x_r$   |  |  |
|       |           | $\bf{2}$       |        | 3           |     | $^{\prime}$ 4 |     | -5                    |                        | 6.         |                          |            |     | 8 <sub>1</sub> |  | 9       |  |  |
|       |           | 969.78         |        | $445.47 +$  |     | $660.10 +$    |     | 14.90                 |                        | $120.27 -$ |                          | 546.79     |     | 110.35         |  | 540.12  |  |  |
| B     |           | 1267.77        |        | $289.69 +$  |     | 867.60        | $+$ | 274.20                | $+$                    | $177.72 -$ |                          | 391.01     | $+$ | 317.85.        |  | 280.82  |  |  |
| с     | ╺╈╾       | 1366.19        | $\div$ | $224.33 +$  |     | 749.20        |     | 775.20                | $+$                    | $276.14 +$ |                          | 123.01     | $+$ | 199.45         |  | 220.18  |  |  |
| D     | ┽         | $1467.58 +$    |        | $639.02 +$  |     | $676.20 +$    |     | 1186.40               | $\div$                 | $377.53 +$ |                          | 537.70     |     | $+$ 126.45; +  |  | 631.38  |  |  |
| E     | ┿         | $941.76 +$     |        | $541.14 +$  |     | $241.60 +$    |     | 892.90                |                        | $148.29 +$ |                          | 439.82     |     | $-308.15 +$    |  | 337.88  |  |  |
| F     | $+$       | 527.23         |        | $61.42 +$   |     | $103.80 +$    |     | 186.50                | $\overline{}$          | 562.82     | $\overline{\phantom{m}}$ | 162.74     |     | $-445.95$      |  | 368.52  |  |  |
| $+$   |           | 6540.31        | $+$    | $1404.49 +$ |     |               |     | $3298.50 + 3330.10 +$ |                        | $831.39 +$ |                          | $-1100.54$ | $+$ | $754.10 +$     |  | 1189.47 |  |  |
|       |           |                |        | 796.58      |     |               |     |                       |                        | 831.38     |                          | 1100.53    |     | 754.10         |  | 1189.46 |  |  |
|       |           | 6540.31        | $^{+}$ | 607.91      | $+$ | $3298.50 +$   |     | 3330.10               | $+$                    | $ 0.01  +$ |                          | 0.01       |     | $0.00 +$       |  | 0.011   |  |  |
| $:-n$ |           | 1090.05        |        | 101.32      |     | 549.75        |     | 555.02                |                        |            |                          |            |     |                |  |         |  |  |
| 101   |           | $624.39'$ –    |        | 106.84      |     |               |     |                       |                        |            |                          |            |     |                |  |         |  |  |
| 102   | $-$       | $711.95 +$     |        | 3.46        |     |               |     |                       |                        |            |                          |            |     |                |  |         |  |  |
| 103   | +         | $863.72 +$     |        | 75.25       |     |               |     |                       |                        |            |                          |            |     |                |  |         |  |  |
|       |           | $2200.06 -$    |        | 28.13       |     |               |     |                       |                        |            |                          |            |     |                |  |         |  |  |

# $\Pi$ .

| Pkt.             | $y_r y'_r$                                       |                     | $x_r x_r$       |  | $y_r x_r$      |  | $y_r x_r$                 | $y_r y_r$                                           |     | $X_r X_r$                           |
|------------------|--------------------------------------------------|---------------------|-----------------|--|----------------|--|---------------------------|-----------------------------------------------------|-----|-------------------------------------|
| 10 <sup>10</sup> | 11                                               |                     | 12 <sup>2</sup> |  | 13             |  | 14                        | 15 <sup>15</sup>                                    |     | 16                                  |
| $\boldsymbol{A}$ |                                                  | 13.271.79           | 295.332.21      |  | 60.338.28      |  | $64.960.23 +$             | 14.464.87                                           | +   | 298.979.30                          |
| B<br>C           |                                                  | 56,488.30           | $109.803.43 -$  |  | $124.282.53 -$ |  | $49.907.33 +$             | 31,584.40                                           |     | 152.888.82                          |
|                  |                                                  | 55,076.12           | $27.084.34 +$   |  |                |  | $24.534.34 + 60.800.51 +$ | 76.25.30                                            | $+$ | 15.131.46                           |
| D                | $+$                                              | 47.738.67<br>$+$    | $339.493.03 +$  |  | $67.992.17 +$  |  | $238.364.89 +$            | 142.528.90                                          | $+$ | 289.121.29                          |
| E                |                                                  | 45.695.56<br>$\div$ | $148.606.38 -$  |  | $135.530.53 -$ |  | $50.104.23 +$             | 21.989.92                                           | $+$ | 193.441.63                          |
|                  |                                                  | 250,989.58<br>$+$   | $59.972.94 +$   |  |                |  |                           | $72.573.90 + 207.410.43 + 316.766.35$               | $+$ | 26.484.31                           |
| $+$              | $+455.988.23$                                    |                     |                 |  |                |  | $165.099.41 + 571.536.06$ |                                                     |     |                                     |
| $\frac{1}{2}$    | $-13.271.79$                                     |                     |                 |  |                |  | $320.151.34 - 100.011.56$ |                                                     |     |                                     |
|                  |                                                  | 442.716.44<br>-1-   | 980.292.33      |  |                |  |                           | $155.051.93 + 471.524.50 + 603.587.74$              | $+$ | 976.046.81                          |
|                  |                                                  | $Z_i =$             | $+1.423.008.77$ |  | $Z_i =$        |  |                           |                                                     |     | $-626.576.43$ $N =   +1.579.634.55$ |
|                  |                                                  |                     |                 |  |                |  |                           |                                                     |     |                                     |
|                  | $\log k \cos \alpha = \frac{21}{N} = 9.954$ 6510 |                     |                 |  |                |  |                           | $\log k \sin \alpha = \frac{Z_2}{N} = 9.598$ 4179 n |     |                                     |

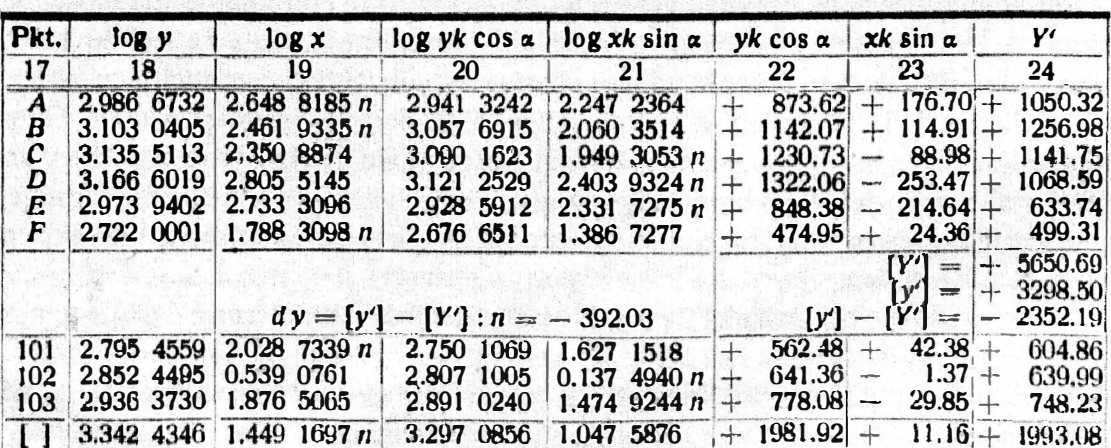

III<sub>b.</sub>

| Pkt.             | log xk cos x     | $\log yk \sin \alpha$           | $xk$ cos $\alpha$                 | $yk \sin \alpha$                                                                                                    | $\mathbf{X}^t$                     |  |
|------------------|------------------|---------------------------------|-----------------------------------|----------------------------------------------------------------------------------------------------|------------------------------------|--|
| 25               | 26               | 27                              | 28                                | 29                                                                                                    | 30                                 |  |
| $\boldsymbol{A}$ | $2.603$ 4695 n   | 2.5850911n                      | 401.30                            | 384.67<br>$\frac{1}{2}$                                                                                                    | 16.63<br>$\frac{1}{2}$             |  |
| $\boldsymbol{B}$ | $2.416$ 5845 n   | $2.701$ 4584 n                  | 260.96                            | 502.87<br>ances                                                                                                    | $\frac{1}{2}$<br>241.91            |  |
| $\mathcal C$     | 2.305 5384       | $2.733$ 9292 n                  | 202.09<br>$\leftarrow$            | 541.91<br><b>MONE</b>                                                                                                    | 744.00<br>$\frac{1}{2}$            |  |
| D                | 2.760 1655       | $2.765$ 0198 n                  | 575.66<br>n                       | $582.13 +$<br>$\frac{1}{2}$                                                                                                    | 1157.79                            |  |
| E                | 2.687 9606       | $2.572$ 3581 n                  | 487.48<br>$\rightarrow$           | $373.56 +$<br>$\frac{1}{2} \sum_{i=1}^{n} \sum_{j=1}^{n} \frac{1}{2} \sum_{j=1}^{n} \frac{1}{2} \sum_{j=1}^{n} \frac{1}{2} \sum_{j=1}^{n} \frac{1}{2} \sum_{j=1}^{n} \frac{1}{2} \sum_{j=1}^{n} \frac{1}{2} \sum_{j=1}^{n} \frac{1}{2} \sum_{j=1}^{n} \frac{1}{2} \sum_{j=1}^{n} \frac{1}{2} \sum_{j=1}^{n} \frac{1}{2} \sum_{j=1}^{n} \frac{1}{2} \sum_{j=1}^{n} \frac{1}{2$ | 861.04                             |  |
| F                | $1.742\,9608\,n$ | $2.320$ 4180 n                  | 55.33<br>1.586                    | 209.13<br><b>Docume</b>                                                                                                    | 153.80<br>$-$                      |  |
|                  |                  |                                 |                                   | $X^{\prime}$<br>$\frac{1}{2}$                                                                                                    | $+ 3141.91$                        |  |
|                  |                  | $dx = [x'] - [X'] : 6 = +31.36$ |                                   | $\lceil x' \rceil$<br>$[x'] - [X']$<br>$\frac{1}{2}$                                                                                                    | $=$   $+$ 3330.10<br>$+$ 188.19    |  |
| 101              | $1.983$ 3850 $n$ | $2.393$ 8738 n                  | 96.25<br>$\overline{\phantom{a}}$ | $-247.66$                                                                                                    | 151.41<br>$\div$                   |  |
| 102              | 0.493 7271       | $2.450\,8674\,n$                | -4-                               | $3.12 - 282.40 +$                                                                                                    | 285.52                             |  |
| 103              | 1.831 1575       | $2.534$ 7909 n                  | $+$                               | $67.79 - 342.60$                                                                                                    | 410.39<br>$\overline{\phantom{a}}$ |  |
|                  | $1.403$ 8207 n   | $2.940$ 8525 n                  | 25.34<br><b>SANY</b>              | $-872.67$                                                                                                    | 847.32<br>$\frac{1}{2}$            |  |

IV.

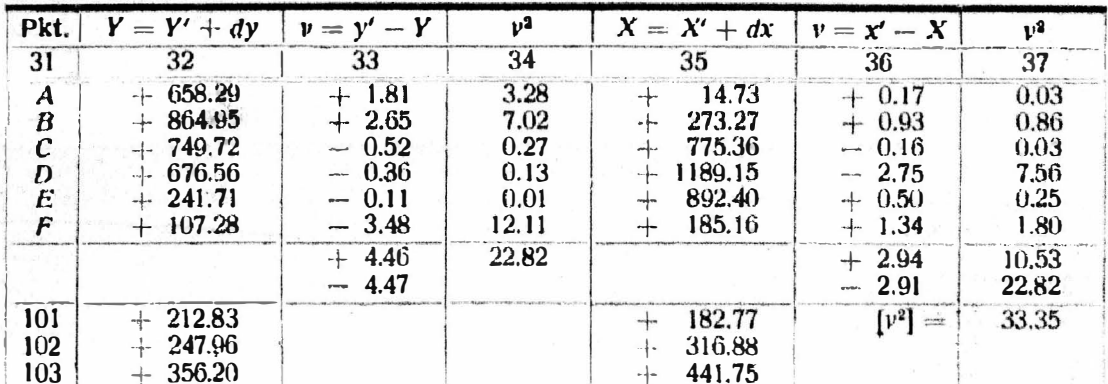

Anmerkung: Die Kontrolle für die Richtigkeit der Transformation besteht darin, daß hinsichtlich der gemeinsamen Punkte  $(A-F)$  [v] = 0 sein muß, hinsichtlich der übrigen Punkte muß [y] k cos  $\alpha = [y k \cos \alpha]$ , [x] k sin  $\alpha = [x k \sin \alpha]$ , [x] k cos  $\alpha = [x k \cos \alpha]$  und  $[y]k \sin \alpha = [yk \sin \alpha]$  sein.

Im Beispiele 3 ist die Richtigkeit der Endergebnisse auf eine andere Art kontrolliert.

 $\mathcal{V}_{i,j}$ 

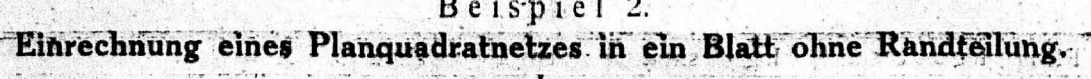

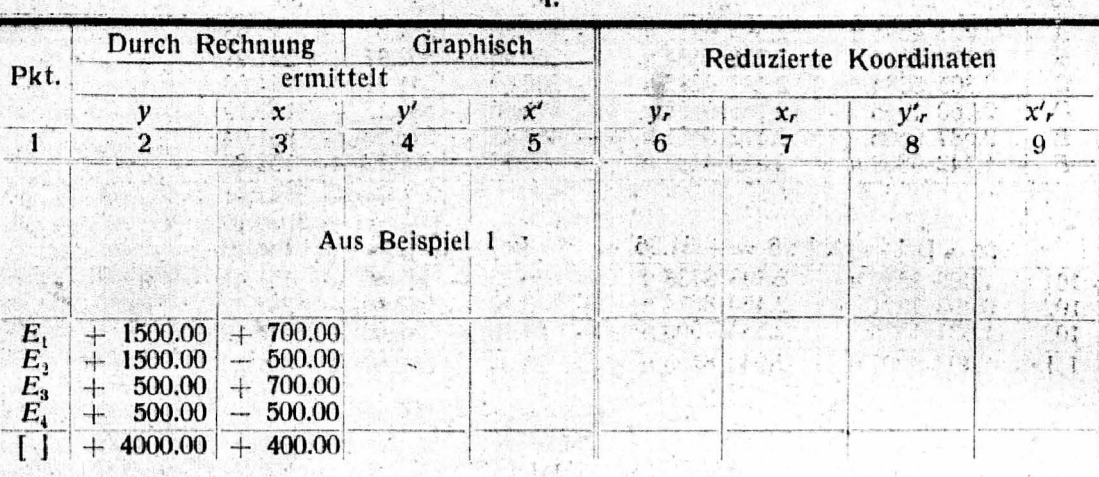

II.<br>Aus Beispiel 1.

 $\sum_{i=1}^{n}$ 

 $\ddot{i}$ 

i.<br>Geboortes 'š

 $\mathcal{L}$ 

į.

 $5.3 - 1.$ 

 $IIIa.$ 

| Pkt.        | log y                                                                   |                                                                                    |                       | $\log x$   $\log yk \cos \alpha$   $\log xk \sin \alpha$   $yk \cos \alpha$   $xk \sin \alpha$ |                 |    | $V^{\prime}$ .                 |
|-------------|-------------------------------------------------------------------------|------------------------------------------------------------------------------------|-----------------------|------------------------------------------------------------------------------------------------|-----------------|----|--------------------------------|
| $17 -$      | 18                                                                      | 19                                                                                 | 20                    | -21                                                                                            | 22 <sup>°</sup> | 23 | 24                             |
|             |                                                                         | $E_1$ 3.176 0913 2.845 0980 3.130 7423 2.443 5159 $n + 1351.27 - 277.66 + 1073.61$ |                       |                                                                                                |                 |    |                                |
|             |                                                                         | $E_2$ 3.176 0913 2.698 9700 n 3.130 7423 2.2 7 3879                                |                       |                                                                                                |                 |    | $+$ 1351.27 + 198.33 + 1549.60 |
|             |                                                                         | $E_3$ 2.6 8 9700 2.845 0980 2.653 6210 2.443 5159 n                                |                       |                                                                                                |                 |    | $+$ 450.42 - 277.66 + 172.76   |
| $E_{\rm I}$ |                                                                         | $ 2,698$ 9700 2.698 9700                                                           | 2.653 6210 2.2 7 3879 |                                                                                                |                 |    | $450.42 + 198.33 + 648.75$     |
|             | $\begin{array}{ c c c c c c } \hline \end{array}$ 3.602 0600 2.602 0600 |                                                                                    | 3.556 7110 2.200 4779 |                                                                                                |                 |    | $+3603.39 - 158.66 + 3444.72$  |

III b.

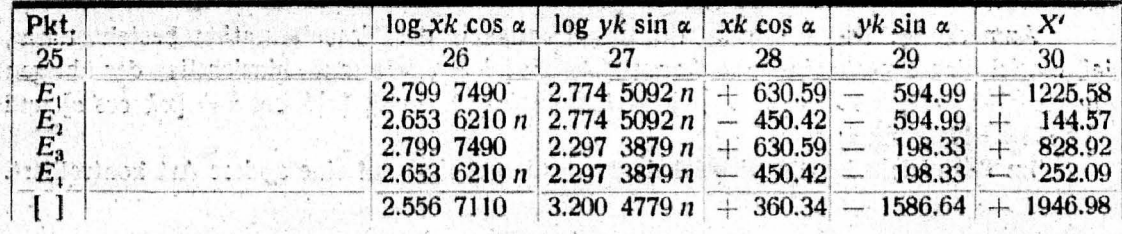

IV

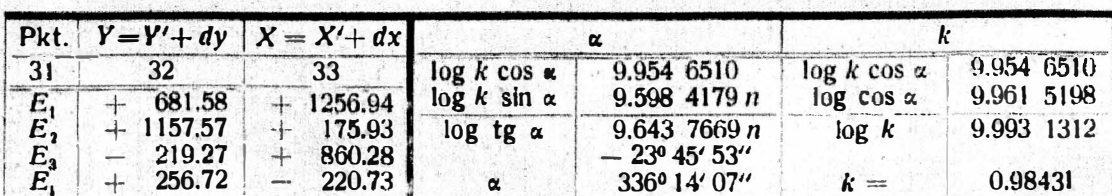

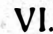

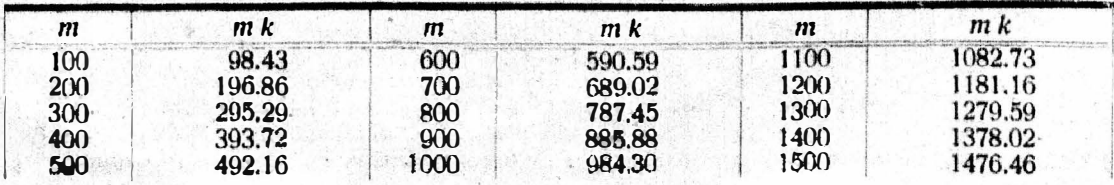

## Beispiel 3.

Übertragung einzelner Punkte eines trig. Netzes in ein Netz anderen Systems.

| Pkt. |  | System 1    |                          |            | System II  |  |                               |             |  |          |  | Reduzierte Koordinaten |  |                                                              |            |                                               |              |
|------|--|-------------|--------------------------|------------|------------|--|-------------------------------|-------------|--|----------|--|------------------------|--|--------------------------------------------------------------|------------|-----------------------------------------------|--------------|
|      |  |             |                          |            |            |  |                               | $v_r$       |  | $\chi_r$ |  | $-\mathbf{V}'$ r       |  | $x_r$                                                        | $W_{\Psi}$ |                                               | $W_{X}$      |
|      |  |             |                          |            |            |  | 5                             |             |  |          |  | R                      |  | ₩                                                            |            | $10^{\circ}$                                  | $\mathbf{1}$ |
| A    |  | $659.08 +$  |                          | $-6.05 +$  | $660.10 +$ |  |                               |             |  |          |  |                        |  | $14.90 + 109.33 - 549.08 + 110.35 - 540.12 + 1.02 + 8.96$    |            |                                               |              |
| B    |  | 869.48      | $\rightarrow$            | $268.35 +$ | $867.60 +$ |  |                               |             |  |          |  |                        |  | $274.20 + 319.73 - 286.78 + 317.85 - 280.82 - 1.88 + 5.96$   |            |                                               |              |
| с    |  | $753.28 +$  |                          | $778.65 +$ | $749.20 +$ |  |                               |             |  |          |  |                        |  | $775.20 + 203.53 + 223.52 + 199.45 + 220.18 - 4.08 - 3.34$   |            |                                               |              |
| Đ    |  | 679.68      | $\frac{1}{2}$            | $1199.15+$ | $676.20 +$ |  |                               |             |  |          |  |                        |  | $1186.40 + 129.93 + 644.02 + 126.45 + 631.38 - 3.48 - 12.64$ |            |                                               |              |
| E    |  | $237.38 +$  |                          | $898.45 +$ | 241.60     |  | $892.90 -$                    | $-312.37 +$ |  |          |  |                        |  | $343.32 - 308.15 + 337.88 + 4.22 - 5.44$                     |            |                                               |              |
| F    |  | 99.58       | $+$                      | $180.15 +$ | $103.80 +$ |  |                               |             |  |          |  |                        |  | $186.50 - 450.17 - 374.98 - 445.95 - 368.52 + 4.22 + 6.46$   |            |                                               |              |
| $-$  |  | 3298.48     | $\overline{\phantom{a}}$ |            |            |  | $3330.80 + 3298.50 + 3330.10$ |             |  |          |  |                        |  |                                                              |            | $+9.46 + 21.38$<br>$\parallel$ - 9.44 - 21.42 |              |
|      |  | $3298.48 +$ |                          |            |            |  | $3330.80 + 3298.50 + 3330.10$ |             |  |          |  |                        |  |                                                              |            |                                               |              |
| : n  |  | 549.75      | $\omega$                 |            |            |  | $555.13 - 549.75 - 555.02$    |             |  |          |  |                        |  |                                                              |            |                                               |              |
| 101  |  | 206.78      |                          | 177.58     |            |  |                               |             |  |          |  |                        |  |                                                              |            |                                               |              |
| 102  |  | $242.70 +$  |                          | 313.76     |            |  |                               |             |  |          |  |                        |  |                                                              |            |                                               |              |
| 103  |  | $352.89 +$  |                          | 440.45     |            |  |                               |             |  |          |  |                        |  |                                                              |            |                                               |              |
|      |  | $802.37 +$  |                          | 931.79     |            |  |                               |             |  |          |  |                        |  |                                                              |            |                                               |              |

 $|11.*$ 

| Pkt.                                                  | $\chi_r w_x$                                                                                              | $y_r w_q$                                                                                           | $X_r W_u$                                                                    | $V_r W_x$                                                    | 1/3                                                  | $\mathbf{r}^2$                                                  |
|-------------------------------------------------------|----------------------------------------------------------------------------------------------------|----------------------------------------------------------------------------------------------------|------------------------------------------------------------------------------|--------------------------------------------------------------|------------------------------------------------------|-----------------------------------------------------------------|
| 12                                                    | 43                                                                                                    | 14                                                                                                  | 15                                                                           | 16                                                           |                                                      | 18                                                              |
| $\boldsymbol{A}$<br>B<br>$\rightarrow$<br>D<br>E<br>F | 4928.00<br>$\sim$ $ ^{18}$<br>1728.40<br>telephone<br>734.80<br>8089.60<br>Statute.<br>1849.60<br>2390.20 | 112.20<br>$-4-$<br>601.60.<br>$1 - 1$<br>816.00<br>Arevy.<br>452.40<br>$\sim$<br>1308.20<br>1899.00 | 561.00<br>$-14$<br>545.20<br>$-1$<br>897.69<br>2227.20<br>1434.80<br>1561.40 | 985.60<br>1907.20<br>668.00<br>1643.20<br>1686.40<br>2907.00 | 12100<br>102400<br>40000<br>16900<br>96100<br>202500 | 302500<br>841(K)<br>484(k)<br><b>409600</b><br>115600<br>136900 |
| $-\leftarrow$<br><b>Brighton</b>                      | -19720.60                                                                                                 | 112.20<br>5077.20                                                                                   | 1980.00<br>5247.20<br>Arrest                                                 | 4579.20<br>5218.20                                           | <b>470000</b>                                        | 1097100                                                         |
| m.                                                    | 19720.60                                                                                                  | 4965.00<br>19720.60                                                                                 | 3267.20<br>$rac{1}{2}$<br>639.00<br>signed in the                            | 639.00                                                       | $+ 470000$                                           | 1097100<br>$\rightarrow$<br>470000                              |
|                                                       | $Z_1 = \pm 1.5$                                                                                           | 24685.00                                                                                            | $Z_{\rm a} =$                                                                | 2628.20<br><b>Nichter</b>                                    | $N$ and $\blacksquare$                               | 1567100                                                         |
|                                                       | $k \cos \alpha = 0.015752$                                                                                | $\log k \cos \alpha = 9.9931010$                                                                    |                                                                              | $k \sin \alpha = -0.0016771$                                 |                                                      | $\log k \sin z = 7.2245617 n$                                   |

III a.

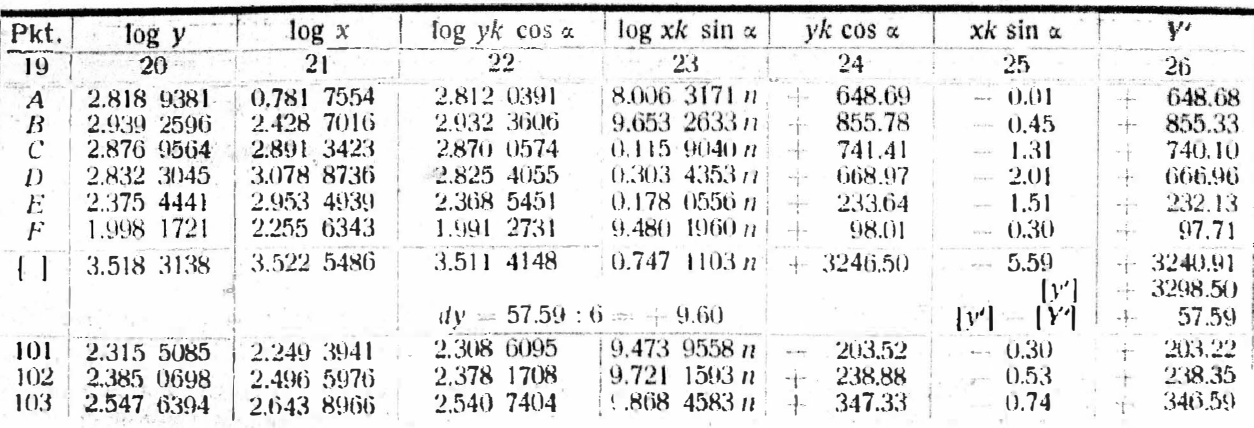

\*) Bei der Bildung der Produkte wurden die Faktoren y, und x, auf Zehner abgerundet.

G

I) W  $1 - 1$ 

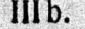

|               | Pkt. $\log xk \cos \alpha$ | $\log yk \sin \alpha$   | $xk \cos \alpha$ | yk sin a                | X'                      |  |
|---------------|----------------------------|-------------------------|------------------|-------------------------|-------------------------|--|
| 27            | -28                        | 29                      | 30               | 31                      | 32                      |  |
| A             | 0.774 8564                 | $0.043$ 9998 n          | 5.95<br>$\div$   | $-1.11$                 | 7.06<br>$+$             |  |
| B             | 2.421 8026                 | $0.163$ 8213 n          | 264.12<br>$+$    | $-1.46$                 | 265.58<br>$+$           |  |
| $\mathbf{C}$  | 2.884 4433                 | $0.101$ 5181 $n$        | 766.38           | $-1.26$                 | 767.64<br>$+$           |  |
| D             | 3.071 9746                 | $0.056$ 8662 n          | 1180.25<br>$+$   | $-1.14$                 | 1181.39<br>$\div$       |  |
| $\frac{E}{F}$ | 2.946 5949                 | 9.6000058n              | 884.29<br>$+$    | $-0.40$                 | 884.69<br>$\div$        |  |
|               | 2.248 7353                 | $9.222$ 7338 n          | 177.31<br>$+$    | $-0.17$                 | 177.48<br>$+$           |  |
|               | 3.515 6496                 | $0.742$ 8755 n          | $+3278.30$       | $-5.54$                 | 3283.84<br>$+$          |  |
|               |                            | $dx = +46.26:6 = +7.71$ |                  | $[x] =$<br>$[x] - [X']$ | 3330.10<br>46.26<br>$+$ |  |
| 101           | 2.242 4951                 | 9.5400702 n             | 174.78<br>$+$    | $-0.35$                 | 175.13<br>$+$           |  |
| 102           | 2.489 6986                 | $9.609\;6315\;n$        | 308.82<br>$+$    | $-0.41$                 | 309.23<br>$+$           |  |
| 103           | 2.636 9976                 | 9.7722011n              | 433.51<br>$+$    | $-0.59$                 | 434.10<br>$+$           |  |

IV.

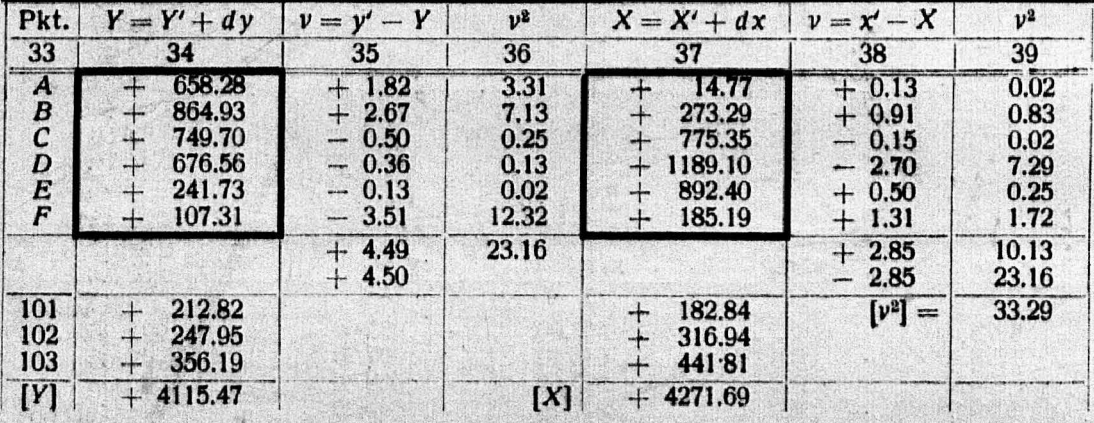

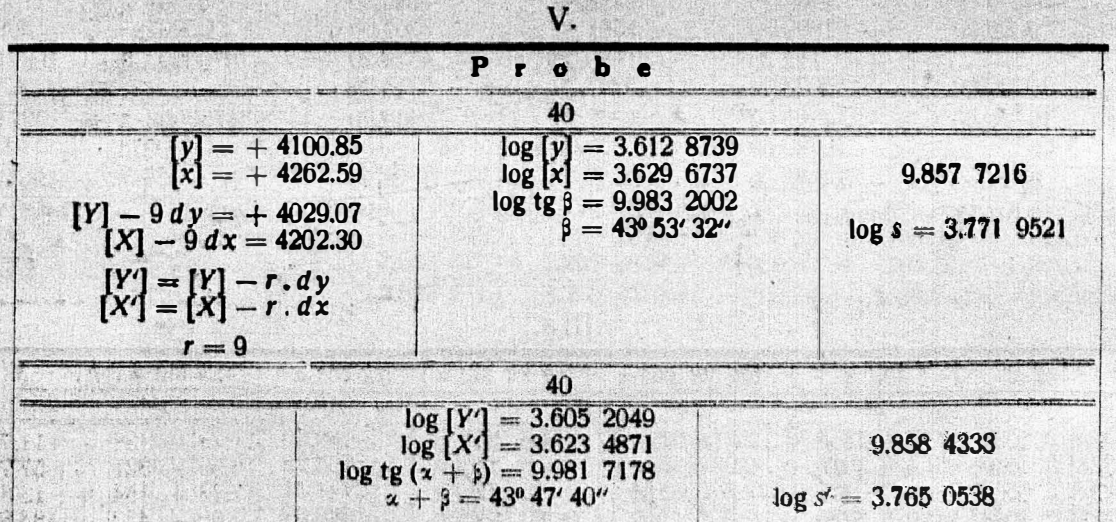

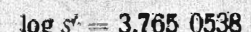

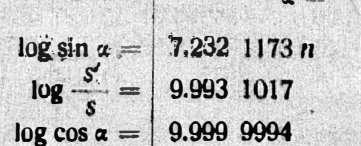

 $log b = 7.225$  2190 n<br> $log a = 9.993$  1011

Wenn das Netz des Systems II eine größere Genauigkeit als jenes im Systeme 1 aufweist, bleiben die unter Rahmen ausgewiesenen Koordinaten der gemeinsamen Punkte A bis Funberücksichtigt. Die Ableitung dieser Koordinaten erf

 $5'52''$ 

#### Beispiel 4.

## Beispiel 1 mit Anwendung des allgemeinen arithmetischen Mittels gelöst.

#### $\mathbf{1}$ . Aus Beispiel 1.

 $\mathbb{R}^n$ 

des .

MAN Pear grea

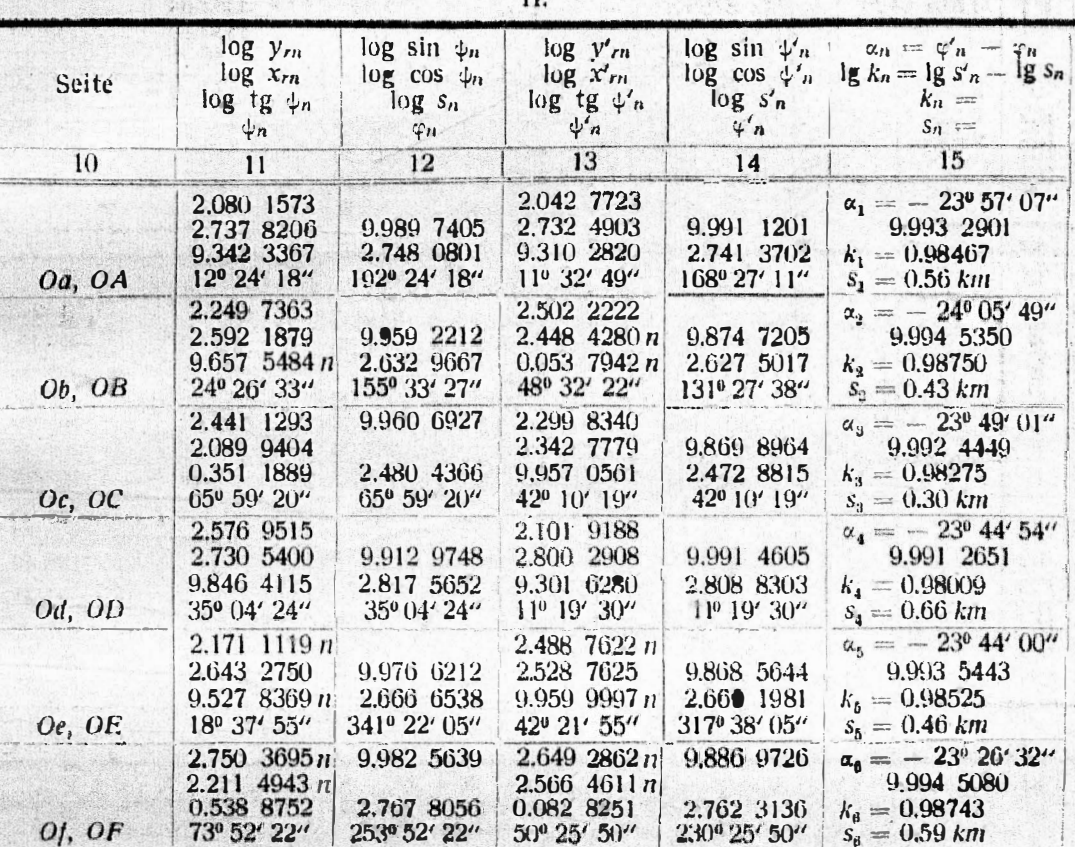

 $\mathbf{r}$ 

Ш.

|                                                                                | $\alpha_n$                                                           | $a_n-m$                                                                            | $p_n =$                                      | $p_n(\alpha_n-n)$                                                                                                    | $p_n$ $k_n$                                                                                   |                                                                                                    |                                                                                                    | b e                                                           |                                                                                                    |
|--------------------------------------------------------------------------------|----------------------------------------------------------------------|------------------------------------------------------------------------------------|----------------------------------------------|----------------------------------------------------------------------------------------------------|-----------------------------------------------------------------------------------------------|----------------------------------------------------------------------------------------------------|----------------------------------------------------------------------------------------------------|---------------------------------------------------------------|----------------------------------------------------------------------------------------------------|
| Pkt.                                                                           | $\boldsymbol{\mu}$<br>$\mathbf{r}$<br>$\bf{0}$                       |                                                                                    | $S_n^2$                                      |                                                                                                    |                                                                                               | $\mathbf{Z}$ -<br>$\mathfrak{A}_n$                                                                            | $p(\alpha - \alpha_n)  k - k_n  p(k - k_n)$                                                                                                    |                                                               |                                                                                                    |
| 16                                                                             | 17                                                                   | 18                                                                                 | 19                                           | 20                                                                                                    | 21                                                                                            | 22                                                                                                    | 23                                                                                                    | 24                                                            | $25 \frac{25}{25}$                                                                                              |
| $\boldsymbol{A}$<br>$\boldsymbol{B}$<br>$\mathcal{C}_{0}^{(n)}$<br>D<br>E<br>F | 23 57 07<br>24 05 49<br>23.49 01<br>23 44 54<br>23 44 00<br>23 26 32 | 253<br>⊕<br>549<br>10.59<br>$\pm$<br>1506'<br>$+$<br>1600<br>$^{+}$<br>3328<br>$+$ | 0.31<br>0.18<br>0.09<br>0.44<br>0.21<br>0.35 | 53.63<br>$+$<br>62.82<br>$\qquad \qquad -$<br>59.31<br>$^{+}$<br>398.64<br>$+$<br>201,60<br>$\rightarrow$<br>702.80<br>$+$ | $0.305$ 2477<br>$0.177$ 7500<br>$0.088$ 4475<br>0.4312396<br>9025<br>0.206<br>$0.345$ $0.005$ | 683*<br>$+$<br>1205''<br>$\rightarrow$<br>197''<br>$-4-$<br>$50^{\circ}$<br>104''<br><b>ANDREWS</b><br>1152'' | $211.73$ –<br>┿<br>$216.90 -$<br>$17.73+$<br>-∔-<br>$22.00 +$<br>$\overline{\phantom{m}}$<br>$21.84 -$<br>$\overline{\phantom{a}}$<br>403.20<br> | 38 <sup>1</sup><br>321<br>$154 +$<br>420.<br>96<br>314<br>$-$ | 11.78<br>57.78<br>$\overline{\phantom{m}}$<br>13.86<br>184.80<br>$\div$<br>20.16<br>10000<br>109.90<br>dewater. |
| $\mathfrak{m}$<br>$\frac{1}{2}$<br>$\pm$<br>$\alpha =$                         | 24 00 00<br>$+ 14  16 $<br>23 45 44                                  |                                                                                    | 1.58<br>$*1.58$<br>$\alpha - m$              | 1415.98<br>$+$<br>62.82<br>1353.16<br>$+$<br>856"<br>$\frac{1}{2}$<br>14'16''                                              | 1.555 1878<br>$[ p_n k_n ]$<br>$rac{1}{2}$<br>[p]<br>0.98429                                  |                                                                                                    | 446.36<br>$+$<br>447.04                                                                                                    |                                                               | 198.66<br>$+$<br>199.62<br><b>Services</b>                                                                      |

log cos  $\alpha$  9:961 5281<br>log k 9:993 1231 log  $\alpha = 9.954$  6514<br>log sin  $\alpha$  9.605 2425 log  $b = 9.598$  3656 n

74

moti.

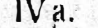

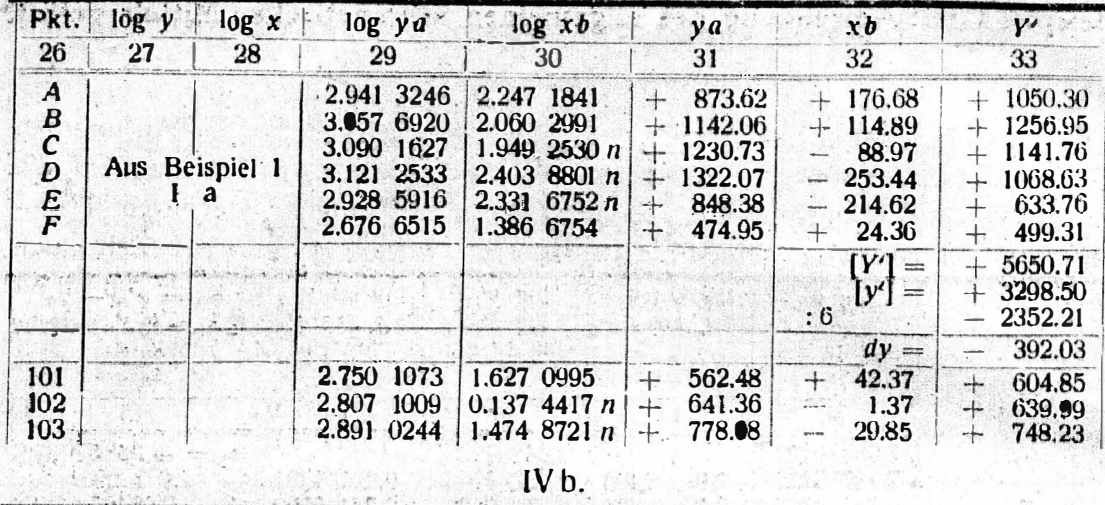

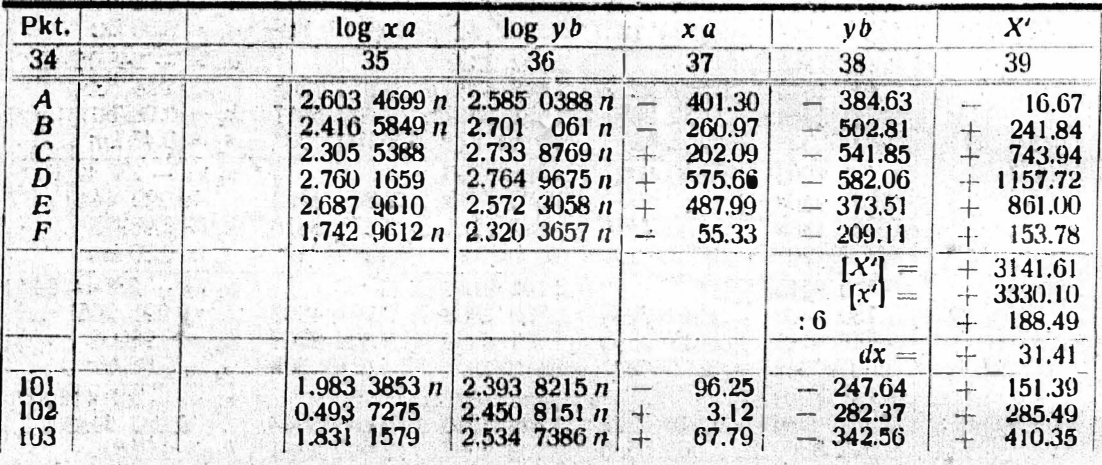

 $\overline{V}$ 

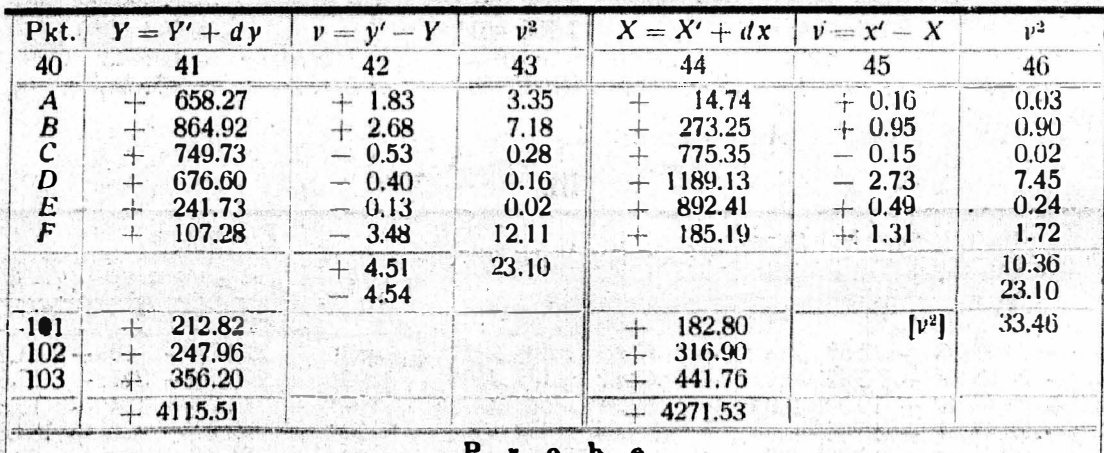

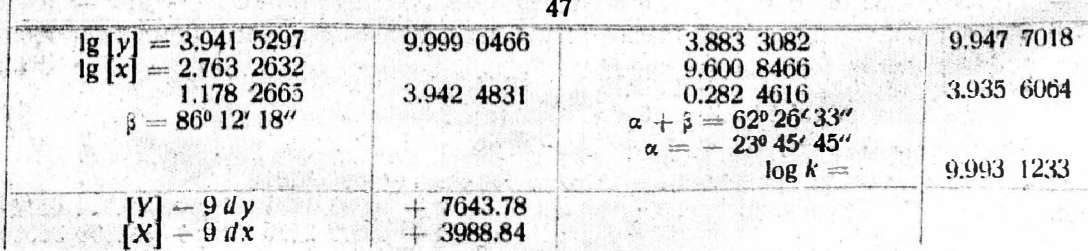